# **SnpEff Annotation and Filtration Element**

Annotates and filters variations with SnpEff.

### Parameters in GUI

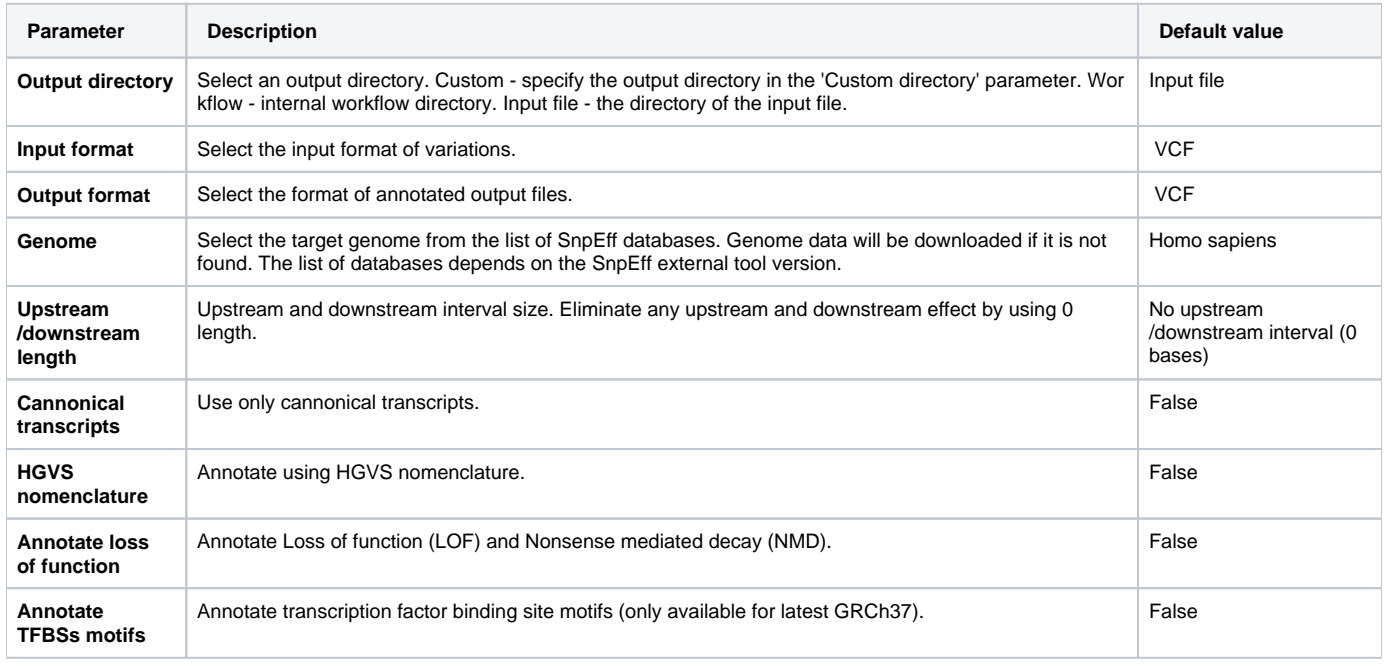

## Parameters in Workflow File

**Type:** seff

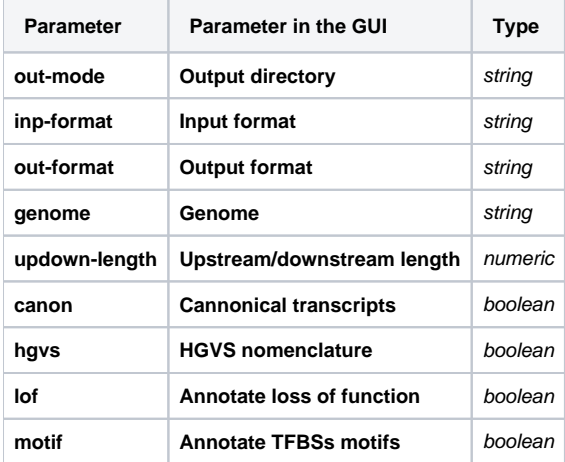

## Input/Output Ports

The element has 1 input port:

**Name in GUI:** Variations

**Name in Workflow File:** in-file

**Slots:**

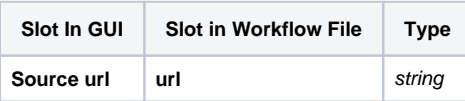

And 1 output port:

### **Name in GUI:** Annotated variations

### **Name in Workflow File:** out-file

### **Slots:**

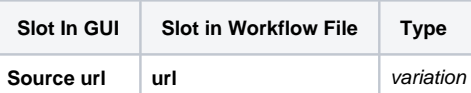